## Astronomie-Workshop 2023 des Astronomischen Arbeitskreises Salzkammergut (AAS) am Attersee mit vielen neuen Eindrücken

*von Kai-Oliver Detken*

Der Astronomische Arbeitskreis Salzkammergut (AAS) [1] in Österreich organisiert einmal im Jahr einen Astronomie-Workshop am Fuße des Gahbergs, auf dem auch die Vereinssternwarte zu finden ist. Nachdem der Workshop im letzten Jahr aufgrund der Corona-Pandemie auf den Oktober verschoben wurde, fand er dieses Jahr wieder wie gewohnt Ende April statt. Das Programm teilte sich dabei in zwei Bereiche auf: Am ersten Tag gab es den Astronomie-Workshop mit einem bunten Mix aus Vorträgen von unterschiedlichen Referenten, während am zweiten Tag PixInsight in der Praxis auf der Agenda stand. Die Veranstaltung erfreut sich inzwischen einer so hohen Beliebtheit, dass man mit 96 Teilnehmern den Astronomie-Workshop zum ersten Mal im Pfarr- und Gemeindezentrum Weyregg durchführen musste.

Eingeleitet wurde die Veranstaltung vom Vereinsobmann Erwin Filimon, der die Aktivitäten des AAS vom letzten Jahr vorstellte. Der AAS wurde im Jahr 1980 gegründet und ist mit über 650 Mitgliedern einer der größten Astronomie-Vereine im deutschsprachigen Gebiet. Der Verein hat ein breites Anwendungsspektrum und unterhält eine eigene Sternwarte am Gahberg. Er besitzt zudem einen sehr großen Vorstand von 42 aktiven Mitgliedern. Durch den CCD-Guide [2], der von Bernhard Hubl vorgestellt wurde und der jährlich vom AAS seit 1997 erscheint, erhält er zudem internationale Aufmerksamkeit mit inzwischen mehr als 5.000 Aufnahmen von 56 bekannten Astrofotografen. Ein weiterer Mehrwert sind die enthaltenen Software-Tools wie Object Tracker und Object Marker, die von AAS-Mitgliedern selbst entwi-

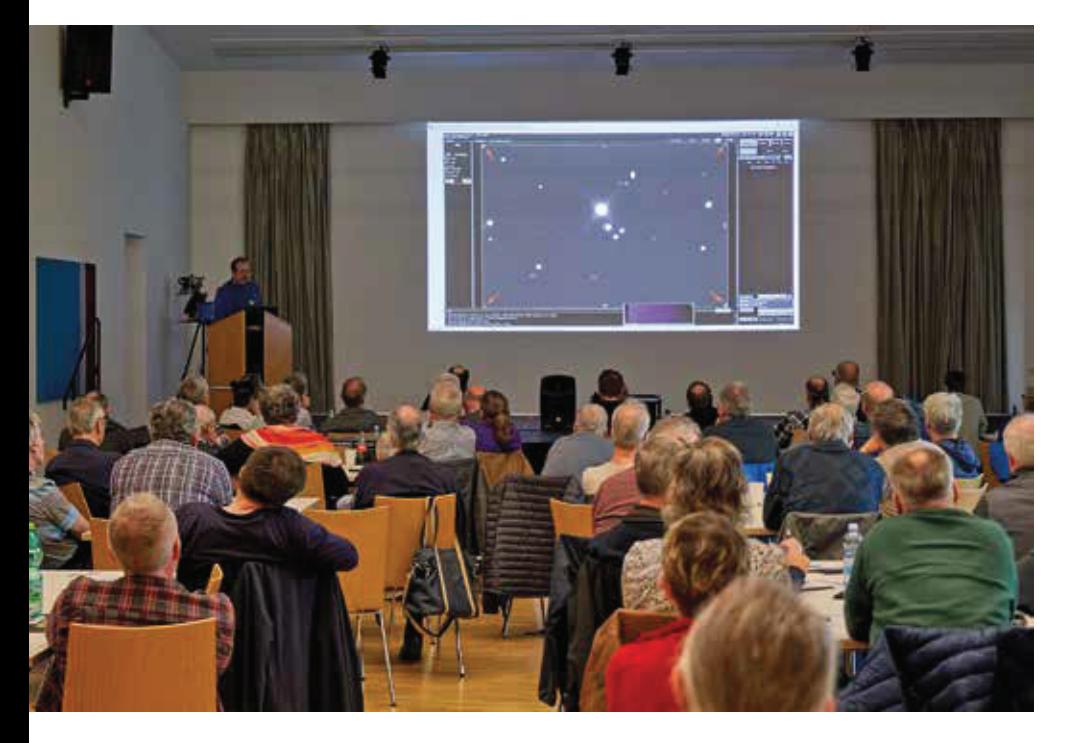

ࣃ *Tommy Nawratil berichtet, wie man Teleskope mittels Kamera als Messinstrument justiert. (Bild: Wolfgang Vogel)*

ckelt wurden und von der Planung bis hin zur Objekterkennung mittels Plate-Solving einer Aufnahme den Bogen schlagen.

Im Anschluss berichtete Peter Zeller über den Blitzschutz von Sternwarten. Dabei ist die Blitzphysik immer noch Gegenstand der Forschung, wie er ausführte. Die Blitzdichte eines Ortes kann man heute bequem über das Internet aufrufen (z. B. Kachelmannwetter [3]). Grundsätzlich weiß man bei einem Objekt nicht, wo ein Blitz einschlagen kann. Alle Leitungen, die nach draußen führen, können daher ein Gefahrenpotenzial beinhalten. Bei Sternwarten sind ein Blechdach und eine Blechverkleidung – auch nur bei entsprechender Stärke – ein guter Blitzschutz. Als Blitzschutz werden aber auch Isolatoren oder isolierte Ableitungen eingesetzt. Ebenso zu empfehlen sind Überspannungsableiter und geschützte Steckerleisten.

Wie man Teleskope mittels einer Kamera als Messinstrument justiert, stellte Tommy Nawratil [4] von Teleskop-Austria Lacerta vor (Abb. 1). Aufgrund der vielen Fragen, die er nach Auslieferungen der Lacerta-Foto-Newtons immer wieder bekommt, wurde von ihm die Dokumentation "Tommys Foto Newton Justage Primer" angefertigt [5]. Für die Grobjustage reicht ein Laser im ersten Schritt aus. Dieser sollte mit dem Korrektor verschraubt werden, um nicht unterschiedliche Ergebnisse durch Verkippung zu bekommen. Für die Feinjustage sollte dann eine Kamera am Korrektor zum Einsatz kommen. Dafür werden die Sterne leicht unscharf eingestellt, um intra- und extrafokal zu sehen, in welche Richtung die Sterne tendieren. Für eine komplette Kollimation müssen jeweils Haupt- und Fangspiegel justiert werden. Auch eine Verkippung kann durch diese Methode festgestellt

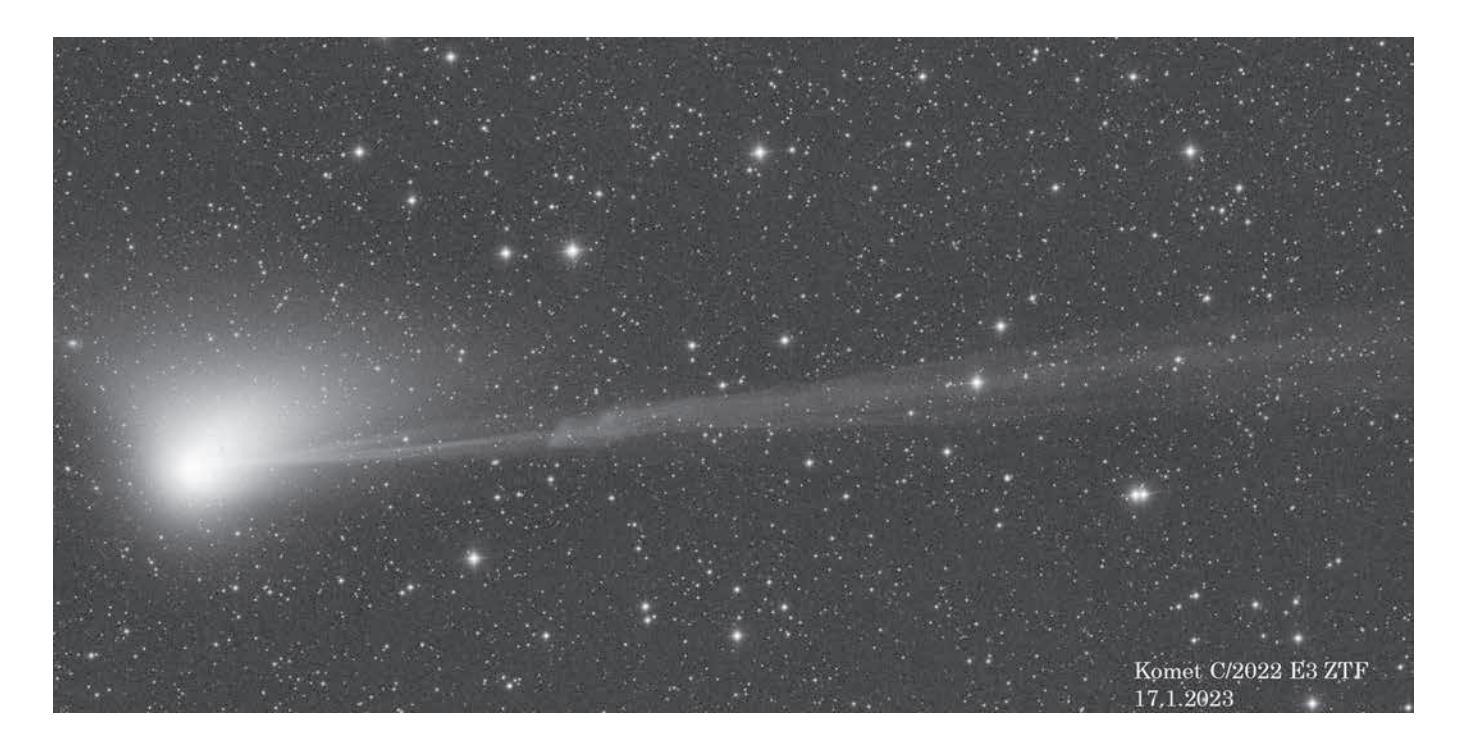

 $2$  Veränderung im Ionenschweif des Kometen C/2022 E3 (ZTF) innerhalb von 80 Minuten (Bild: Michael Jäger)

werden. Abhilfe kann im Anschluss nur ein Tilt-Adapter schaffen.

Im Anschluss wurde es sentimental, da Alfredo Segovia an Alois Ortner erinnerte, der 2019 verstarb. Alois Ortner war ein österreichischer Optiker und Amateurastronom, der einen ausgezeichneten Ruf als Feinoptiker und Berater in allen optischen Fragen besaß. Nach ihm wurde 2014 der Asteroid (367488) Aloisortner benannt. Segovia bezeichnete sich als seinen Lehrling, da er von ihm alles über Optiken und Interferometrie gelernt hat und über ihn überhaupt zum Hobby Astronomie kam. Heute kann Segovia diverse Tests (u. a. Laser interferometrie, Foucault, Ronchi, Lyot {Phasenkontrasttest}, künstlicher Stern in Autokollimation) von Teleskopoptiken durchführen und stellt seine Expertise auch den beiden größten Astro-Anbietern in Deutschland zur Verfügung.

Einen Schwenk zu Astroreisen machte dann der Vortrag von Gabi Gegenbauer, die über ihr Traumland für Astrofotografen und Naturliebhaber Namibia berichtete. Sie teilte den Vortrag in Land und Leute und den Sternenhimmel auf. Höhepunkte der letzten 18 Jahre waren der Hoba-Eisenmeteorit, Felsmalereien in Twyfelfontein oder die Big-Mama-Düne im Sossusvlei. Fünf Astrofarmen wurden miteinander verglichen, von denen sie selbst hauptsächlich Hakos besucht hatte. Abschließend wurden sehr schöne Astrofotos von Deep-Sky-Objekten wie Messier 83 oder dem Eta-Carinae-Nebel gezeigt und die diversen technischen Probleme vor Ort beschrieben, die allesamt gemeistert werden konnten.

Danach drehte sich das Thema ausschließlich um Kometen. Michael Jäger berichtete über den medial stark gehypten Kometen C/2022 E3 (ZTF). Er ging der Frage nach, wie das überhaupt passieren konnte, denn der Komet war mit dem bloßen Auge kaum sichtbar. Die Presse machte aus ihm aber den Neandertaler-Kometen, weil er vor 52.000 Jahren das letzte Mal die Erde besuchte, was wohl die Öffentlichkeit aufmerksam werden ließ. Jäger selbst fotografierte ihn zum ersten Mal am 24. Januar in der Slowakei, weil es in Österreich (wie in Deutschland) nur schlechtes Wetter gab. Er verbreitete seine Bilder über Twitter [6], weshalb sie auf einmal in diversen Zeitungen international veröffentlicht wurden. Da der Ionenschweif immer unscheinbarer wurde, machte sich ein neuer Trend bei den Kometenfotografen bemerkbar: Es wurde zunehmend länger belichtet. Das ist aber bei Kometen nicht sinnvoll, wie Jäger betonte, da es sehr schnelle Schweifänderungen und -rotationen gibt, die dann mit zunehmender Belichtungszeit verwischen (Abb. 2). Interessantere Objekte, die auch freisichtig am Himmel erkennbar sein sollen, könnten hingegen im nächsten Jahr auf uns zukommen: Komet 12P/Pons-Brooks im April 2024 und Komet C/2023 A3 (Tsuchinshan-ATLAS) im Oktober 2024. Auch ein Asteroid ist übrigens nach Jäger benannt worden: im Jahr 2004 der Asteroid (78391) Michaeljäger.

Von den Kometen ging es zur aktiven Sonne, die Michael Karrer als astronomisches Objekt bewarb. Aktuell steuert die Sonne auf ihr nächstes Aktivitätsmaximum zu, weshalb sie aufgrund der zunehmenden Fleckengruppen wieder interessanter wird. Beobachtet werden kann sie im Kontinuum (Weißlicht), Hα und Kalzium, was unterschiedliche Ergebnisse mit sich bringt. Klassisches Instrument für die Sonnenbeobachtung ist der Refraktor. Trotzdem

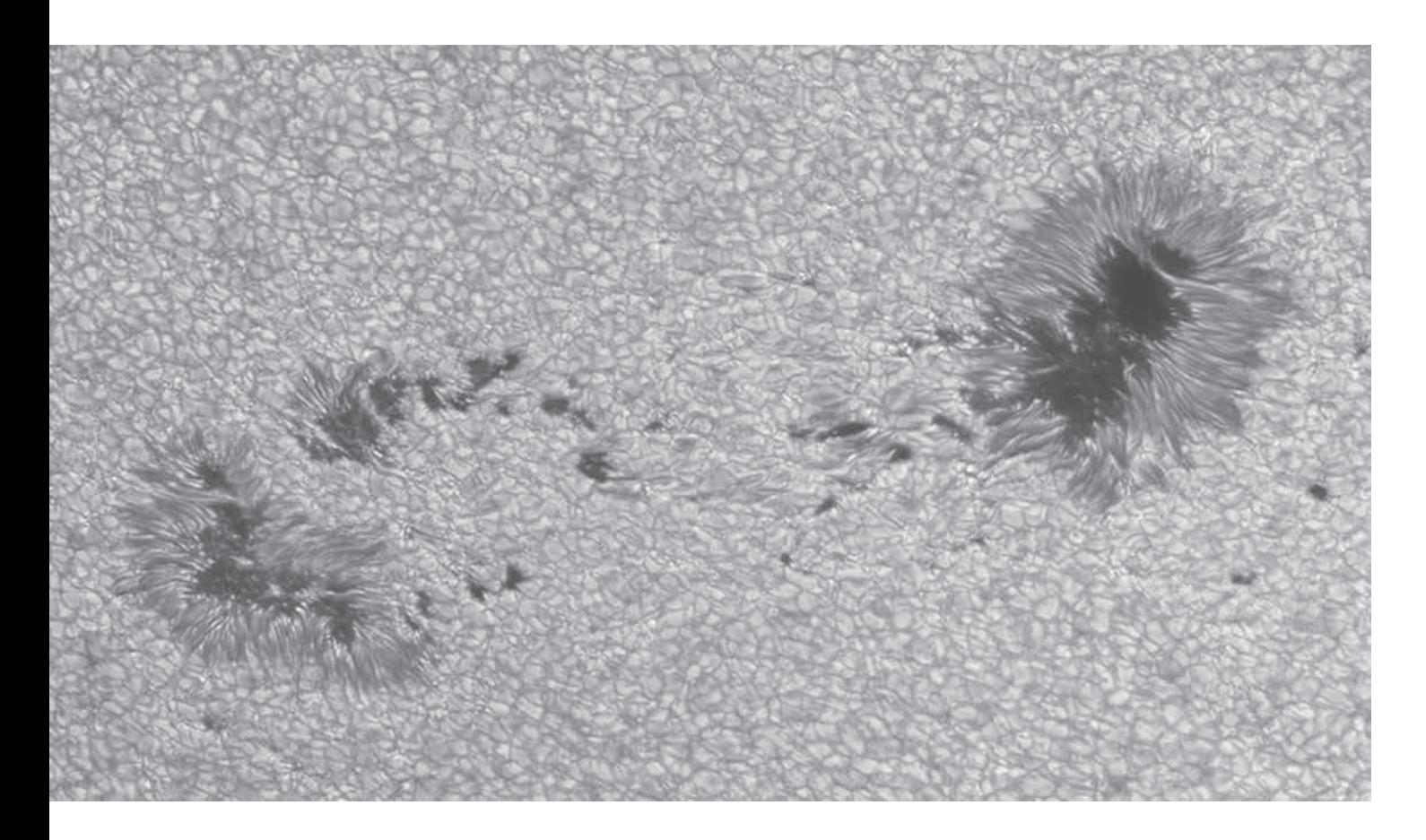

## 3 Sonnenfotografie mit einem C14-Teleskop (Bild: Michael Karrer)

wurde das eigene SC-Teleskop C14 mit einer Baader-Sonnenfolie für die Sonnenfotografie umgerüstet und dadurch ein noch höherer Detailgrad erreicht (Abb. 3). Weitere Equipment-Varianten wurden vorgestellt mit den entsprechenden Aufnahmeergebnissen.

Danach berichtete Kai-Oliver Detken [7], wie man auch mittels einer Farbkamera bereits in der Lage ist, Bilder in der Hubble-Palette anzufertigen. Zwar besitzt die Monochromkamera Vorteile durch die fehlende Bayer-Matrix, aber der Detailverlust bei Gasnebeln ist aus Sicht des Referenten vernachlässigbar. Die seit ein paar Jahren auf den Markt gekommenen Duofilter, die Gebiete mit Hα- und [OIII]-Emission gleichzeitig aufnehmen können, haben den Abstand zwischen Monochrom- und Farbkameras noch einmal schrumpfen lassen. Durch Hinzunahme eines separaten [SII]- Filters gleicher Halbwertsbreite lassen sich nun Bilder gemäß der Hubble-Palette anfertigen, die nach Bob Franke [8] bearbeitet werden können, um die typischen goldgelben Farben zu erhalten, wie anhand der Aufnahmen von Eta-Carinae-, Garnelenund Lagunennebel gezeigt wurde.

Im letzten Vortrag stellte Hannes Schachtner die Aufnahmesoftware N.I.N.A. vor. Seine Motivation war die bessere Nutzung der knappen Beobachtungsnächte, weshalb er eine größere Automatisierung erreichen wollte. N.I.N.A. kontrolliert nun die Kamera, das Teleskop, das Filterrad und den Fokussierer. Auch ein Wetterdienst wurde mit eingebunden. Der Sky Atlas wurde ebenfalls integriert, um schnell auf ein neues Objekt ausrichten zu können. Die Einarbeitung in die Aufnahmesequenzen dauerte bei ihm nur zwei Abende.

Nachdem der Workshop am Samstagabend zu Ende gegangen war und das traditionelle Gruppenfoto gemacht wurde (Abb. 4), gab es noch eine Führung in der Sternwarte Gahberg sowie im Anschluss einen gemütlichen Ausklang in einem Restaurant. Am nächsten Tag ging es dann in kleinerer Runde mit einem PixInsight-Workshop weiter, der aufgrund des Veranstaltungsortes nur 36 Teilnehmer zuließ. Die Hauptthemen des Workshops waren die Nutzung der Plugins NoiseXTerminator und BlurX-Terminator von Russel Croman [9] sowie Generalized Hyperbolic Stretch (GHS) von Mike Cranfield [10].

Wer nach dem Workshop noch Kondition hatte, konnte zum Monatstreffen des AAS am Abend dazukommen, bei dem u. a. eine ORF-Dokumentation gezeigt wurde, die auch die Sternwarte Gahberg enthielt. So ging ein langes Wochenende mit vielen neuen Eindrücken zu Ende.

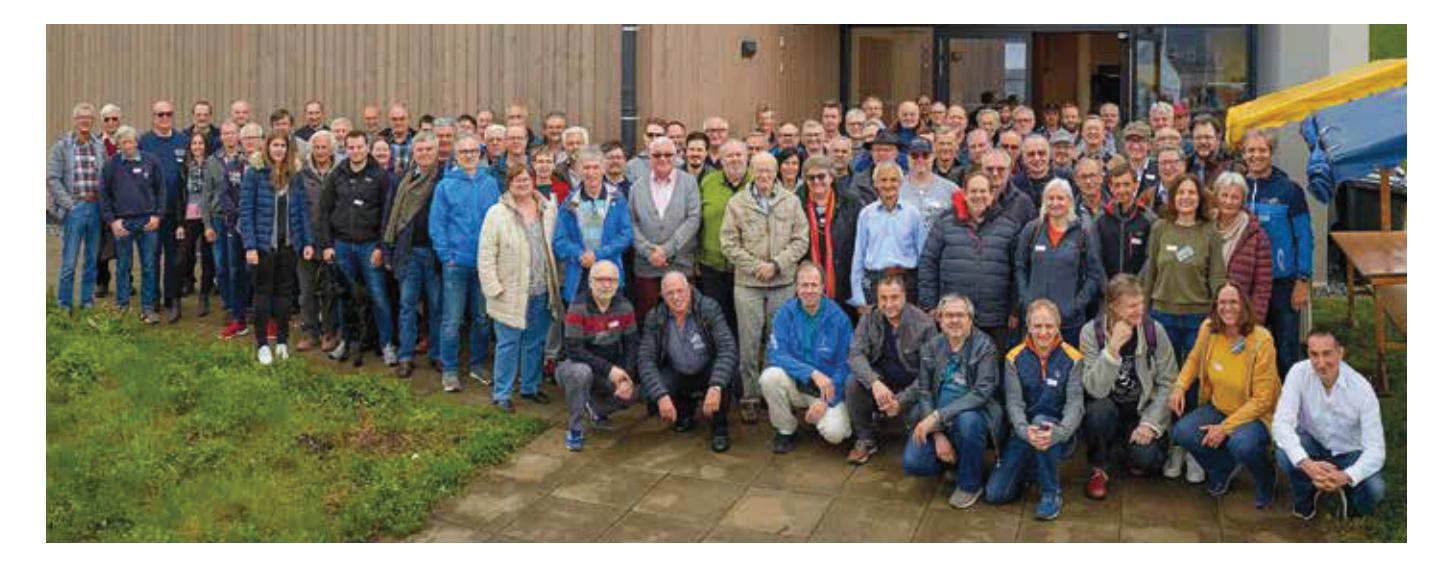

<sup>4</sup> Traditionelles Gruppenfoto des Astronomie-Workshops 2023 am Attersee mit 96 Teilnehmern (Bild: Wolfgang Vogel)

*Literatur- und Internethinweise (Stand Mai 2023):*

- *[1] Astronomischer Arbeitskreis Salzkammergut (AAS): Homepage, www.astronomie.at*
- *[2] CCD Guide: Homepage, www.ccdguide.com*
- [3] Kachelmann-Blitzstatistiken für Deutschland: https://kachelmannwetter.com/de/modellkarten/euro/blitzdichte.html
- *[4] T. Nawratil: "AstroBin", www.astrobin.com/users/tommynawratil/*
- *[5] T. Nawratil: "Tommys Foto Newton Justage Primer", https://teleskop-austria.at/information/pdf/ FN25010cPhotonewtonJustagePrimer.pdf*
- [6] M. Jäger: Twitter-Seite, https://twitter.com/komet123jager?lang=de
- *[7] K.-O. Detken: Homepage, www.detken.net*
- [8] B. Franke: Homepage, http://bf-astro.com/hubbleP.htm
- *[9] R. Croman: Homepage, www.rc-astro.com*
- [10] Generalized Hyperbolic Stretch (GHS): https://ghsastro.co.uk

## Wir begrüßen neue Mitglieder

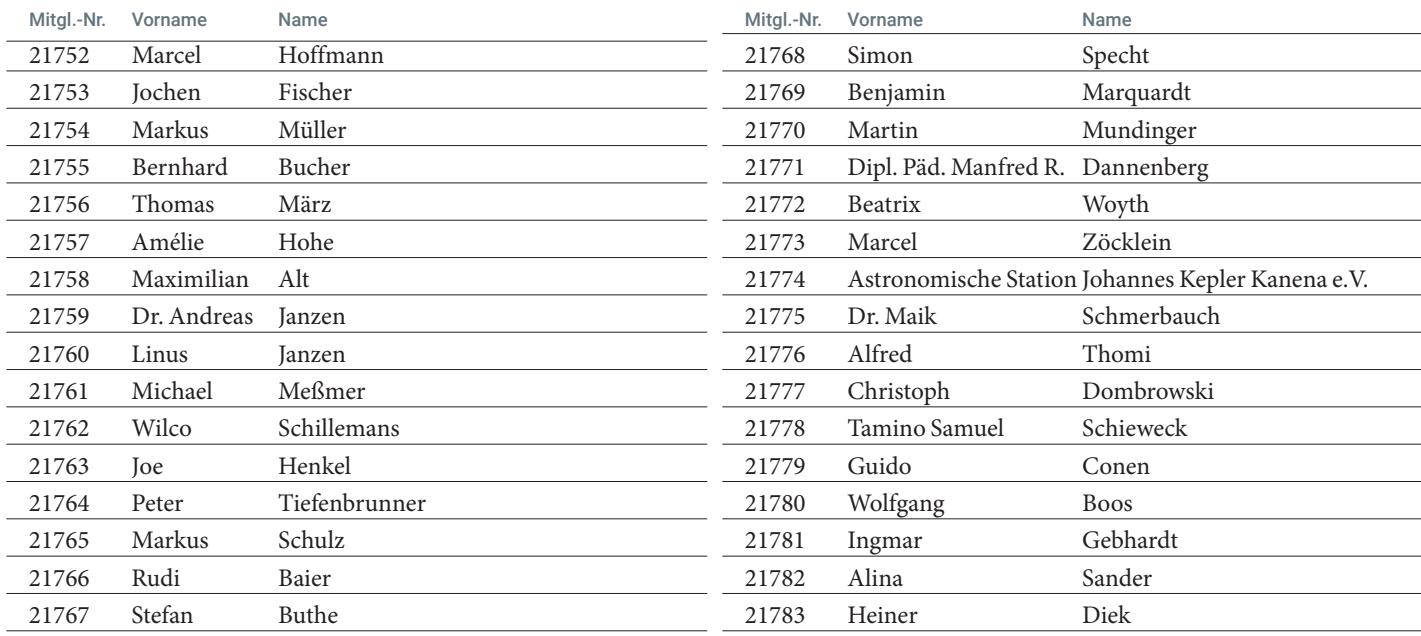